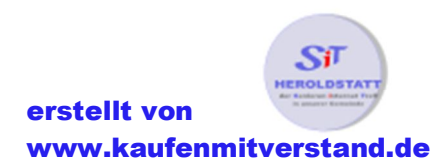

# Die 7 Goldenen Regeln zum sicheren Online-Handel

## Regel1:

#### Wählen Sie sichere Passwörter und geben Sie diese niemals an Dritte weiter.

Ideal ist eine Länge von mindestens 8 Zeichen, am besten eine Kombination aus Buchstaben, Zahlen und Sonderzeichen. Wählen Sie keine Namen, Begriffe aus Wörterbüchern oder Solche, die einen Bezug zu Ihrer Person haben und somit leicht zu erraten sind. Wählen Sie für unterschiedliche Internet-Anwendungen verschiedene Passwörter.

## Regel2:

#### Achten Sie auf technische Sicherheit bei der Datenübertragung.

Anbieter sollten eine verschlüsselte Übertragung persönlicher Daten ermöglichen. Erkennbar ist dies in der Regel an dem Kürzel https:// in der Adresszeile des Browsers und weiteren visuellen Hinweisen wie zum Beispiel einem kleinen Schloss-Symbol in der Browserleiste.

## Regel3:

#### Überprüfen Sie die Seriosität des Anbieters.

Informieren Sie sich so gut es geht über den Verkäufer. Achten Sie bei gewerblichen Anbietern auf die sogenannte Anbietertransparenz und vergewissern Sie sich, dass beispielsweise Identität und Anschrift des Anbieters, Garantie- und Gewährleistungsbedingungen sowie Widerspruchs- und Rückgaberecht leicht auffindbar und verständlich sind. Hilfreich bei der Einschätzung des Anbieters sind auch Bewertungsprofile, wie sie bei Online-Marktplätzen üblich sind, oder internet-Gütesiegel. Achten Sie zum Beispiel auf das Siegel "Geprüfter Online-Shop". Das vom Bundesverband des deutschen Versandhandels in Kooperation mit dem EHI Retail Institut vergeben wird, oder andere von der Initiative D21 empfohlene Gütezeichen: www.internet-guetesiegel.de

## Regel4:

#### Prüfen Sie Artikelbezeichnung sowie Versand- und Lieferbedingungen.

Lesen Sie vor dem Kauf die Beschreibung des Artikels genau durch und prüfen Sie die Bilder der Ware sorgfältig. Achten Sie auch auf die Lieferbedingungen und Versandkosten. Sind nicht alle relevanten Details ausreichend erläutert oder bestehen hinsichtlich der Beschreibung Unklarheiten, sollten diese vor dem Kauf mit dem V Verkäufer geklärt werden. Kufen Sie von keinem Anbieter außerhalb der EU, sollten Sie sich außerdem über die Höhe möglicher <zusatzkosten wie Steuer oder Zoll informieren.

## Regel5:

#### Wählen Sie sichere Zahlungsmethoden.

Dazu gehören beispielsweisem die Zahlung per Rechnung, Bankeinzug oder Kreditkarte. Auch mit Nutzung eines Online-Bezahlservices, wie zum Beispiel PayPal, wird ein hohes Maß an Sicherheit erreicht. Bargeld-Transferservices wie Western Union oder MoneyGram sind hingegen keine geeignete Zahlungsmethoden, wenn Sie den Verkäufer nicht persönlich kennen. Tätigen Sie niemals einen Online-Kauf, bei dem der Verkäufer auf einen Bargeld-Transferservice als Zahlungsmittel besteht.

### Regel6:

#### Achten Sie auf Ihr Widerrufs- oder Rückgaberecht bei gewerblichen Anbietern.

Nach den Vorschriften für Fernabsatzverträge kann ein Kaufvertrag, der zwischen einem Händler und einem Verbraucher geschlossen wird, ohne Angabe von Gründen widerrufen und der gekaufte Artikel wieder an den Händler zurückgesandt werden. Über dieses Widerrufs- oder Rückgaberecht muss der Händler den Verbraucher schriftlich oder per Mail informieren. Geschieht dies vor Abschluss des Kaufvertrages, so beträgt die Widerspruchsfrist zwei Wochen gerechnet ab dem Erhalt der Ware. wird der Verbraucher erst nach Vertragsabschluss über sein Widerruf- oder Rückgaberecht informiert, so kann er innerhalb von einem Monat nach Erhalt der Ware den Vertrag widerrufen.

## Regel7:

#### Schützen Sie sich vor Datenklau.

Das Stehlen von persönlichen Daten im Internet, sogenanntes Phishing, erfolgt überwiegend durch den Versand von gefälschten E-Mails. Wenn Sie per E-Mail aufgefordert werden, vertrauliche Daten wie Passwörter oder Kreditkarteninformationen über einen Link oder ein Formular einzugeben, seien Sie misstrauisch. Seriöse Unternehmen fragen solche Daten niemals per E-Mail, über einen Link oder ein Formular ab. Eine weitere Methode, um an vertrauliche Nutzerdaten zu gelangen, ist das <versenden von >Schadsoftware wie z.B. sogenannten "trojanischen Pferden" im Anhang von E-Mails. Öffnen Sie grundsätzlich keine Anhänge von E-Mails, bei denen Sie nicht sicher sind, dass der Absender seriös ist. Außerdem sollte zum Schutz vor Schadsoftware auf Ihrem Rechner eine Antivirensoftware und eine Firewall installiert sein und täglich aktualisiert werden.